## **Hilfen zu Mebis**

Im Dokument [Mebis Basic](http://www.digital.thg-noe.de/lib/exe/fetch.php?media=unterricht:mini-schilf_mebis_basic.pdf) ist beschreiben, wie man einen Kurs erstellt und erste Inhalte einstellt.

From: <http://www.digital.thg-noe.de/> - **THG Nördlingen - DIGITAL**

Permanent link: **<http://www.digital.thg-noe.de/doku.php?id=unterricht:mebis>**

Last update: **2021/01/20 08:13**

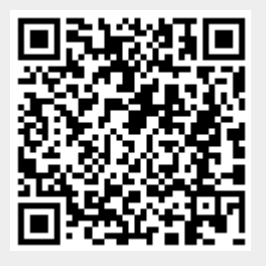